She talked me into going.

We had

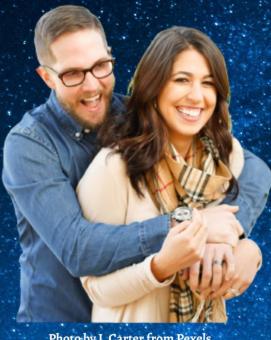

Photo by J. Carter from Pexels

We needed some fun time together.

You can have it too.

## Introduction to Social Square Dancing

In the Village of Arcadia

**Starting** January 16, 23 & 30, 2024

Tuesday's 7:30-9:30 pm

**Cambridge Narrows Municipal Building** 6 Municipal Lane

Washademoak **Swingers Square Dance**  No Experience Necessary

**Gentle Exercise** 

**Meet New Friends** 

Relax

Friendship Set to Music

Info email: sdcaller@nbnet.nb.ca 506-472-1444